## **TP1 SIG**

## *Barre d'outilles Dessins*

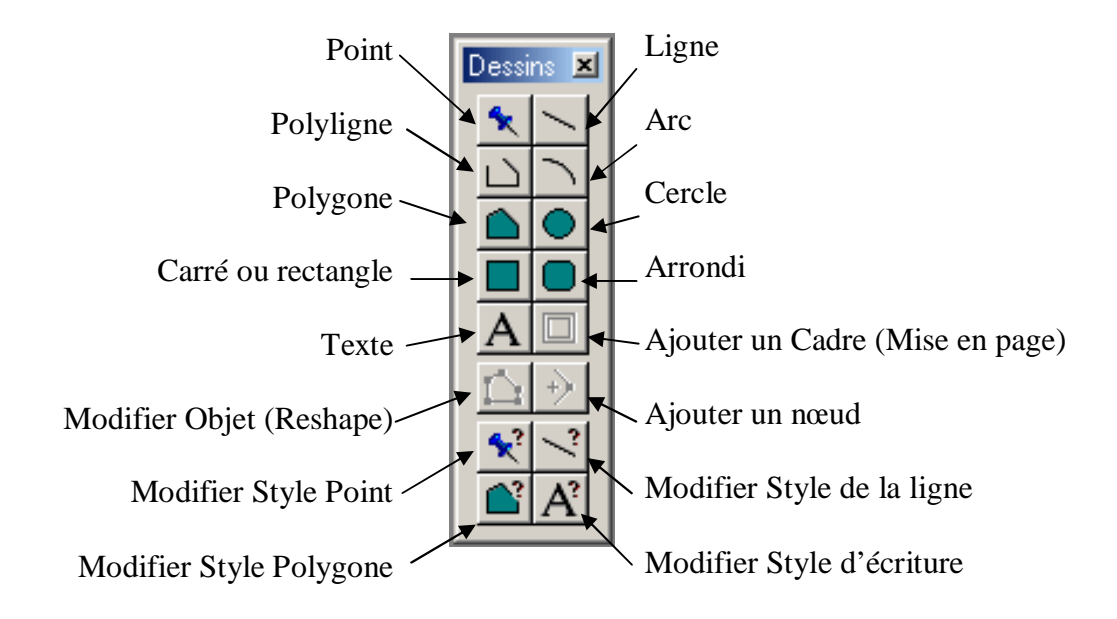

*Barre d'outilles Générales*

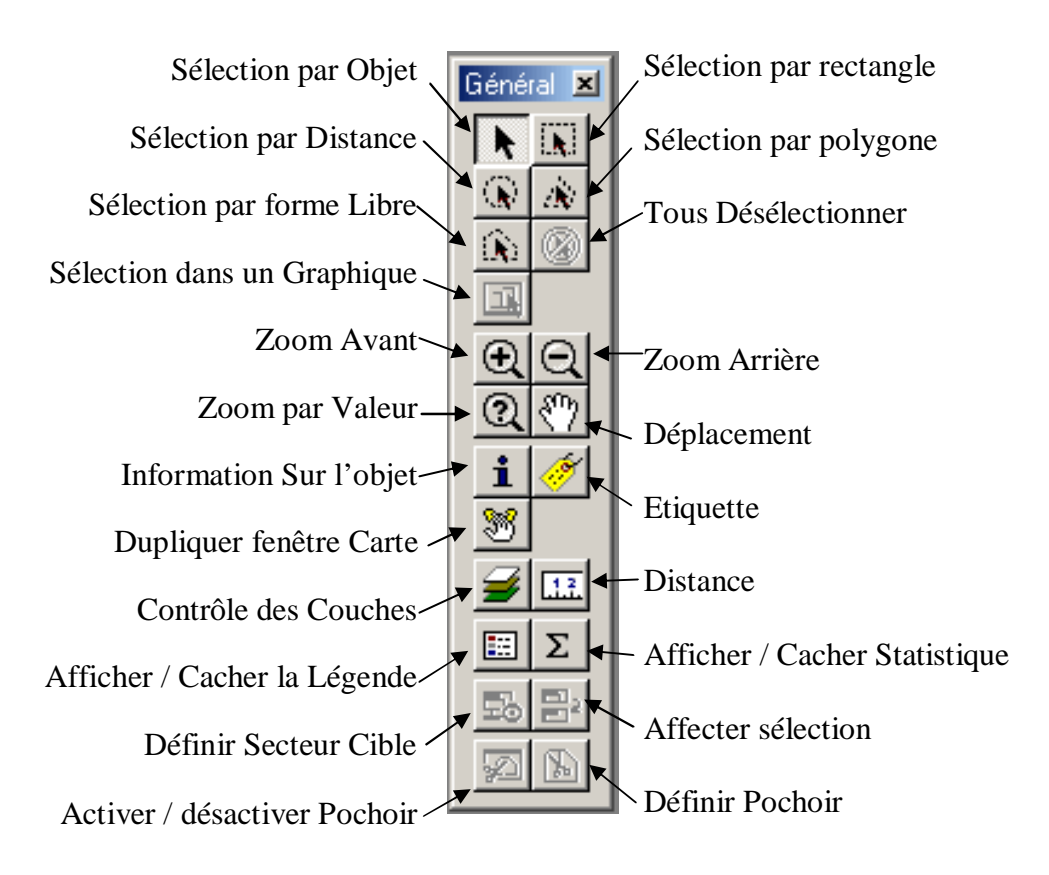